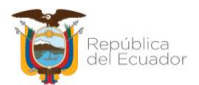

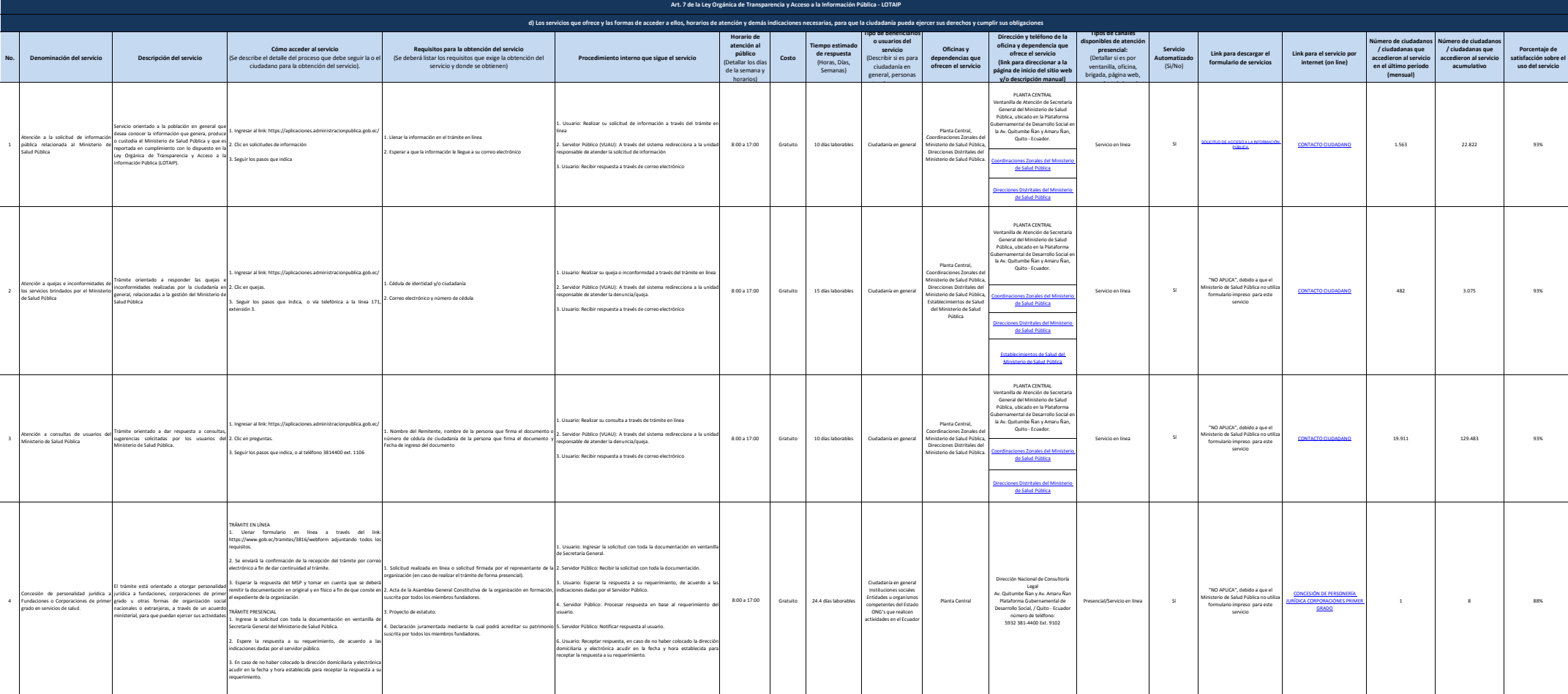

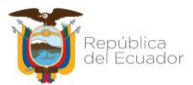

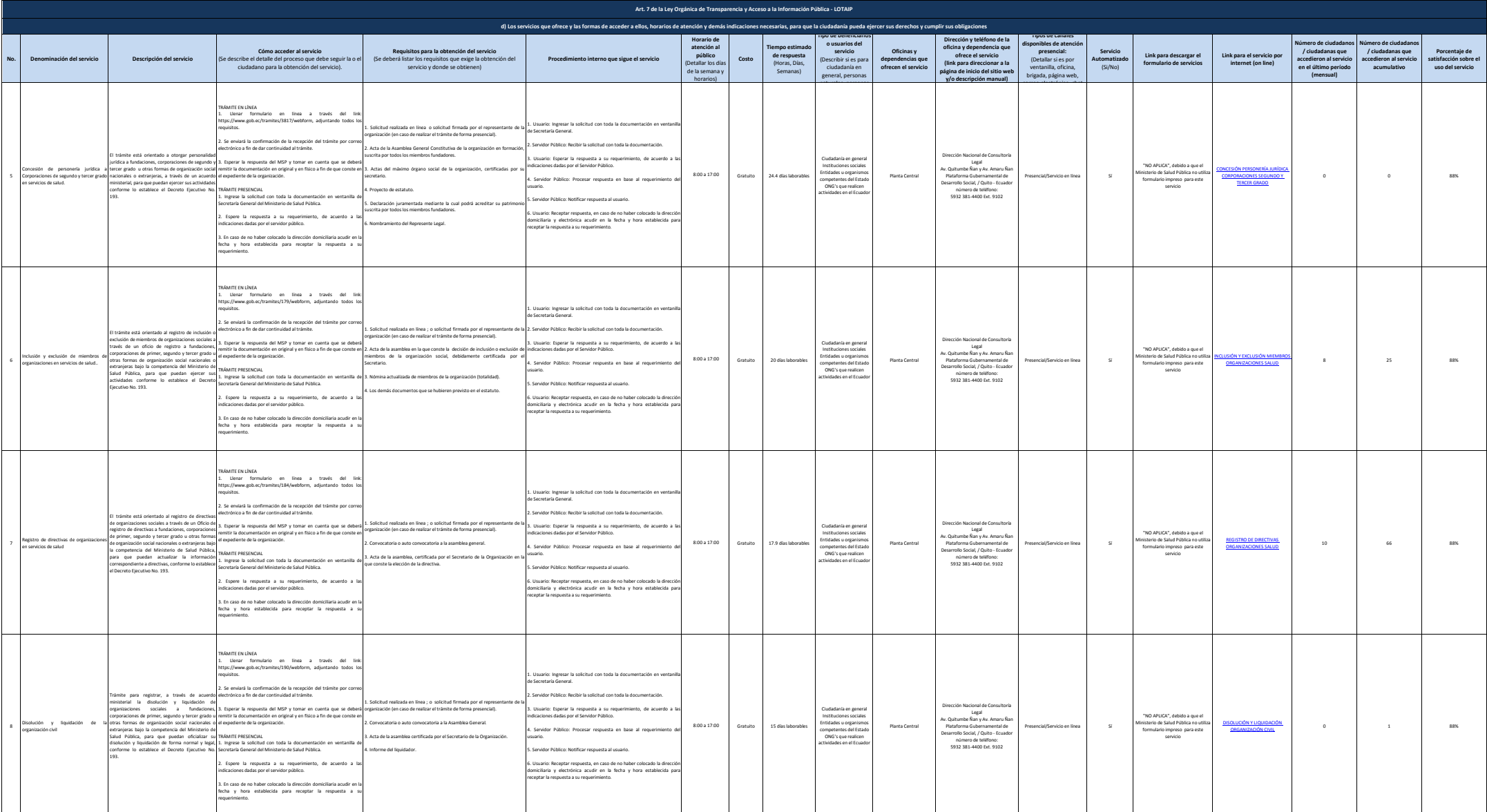

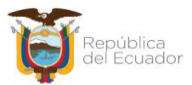

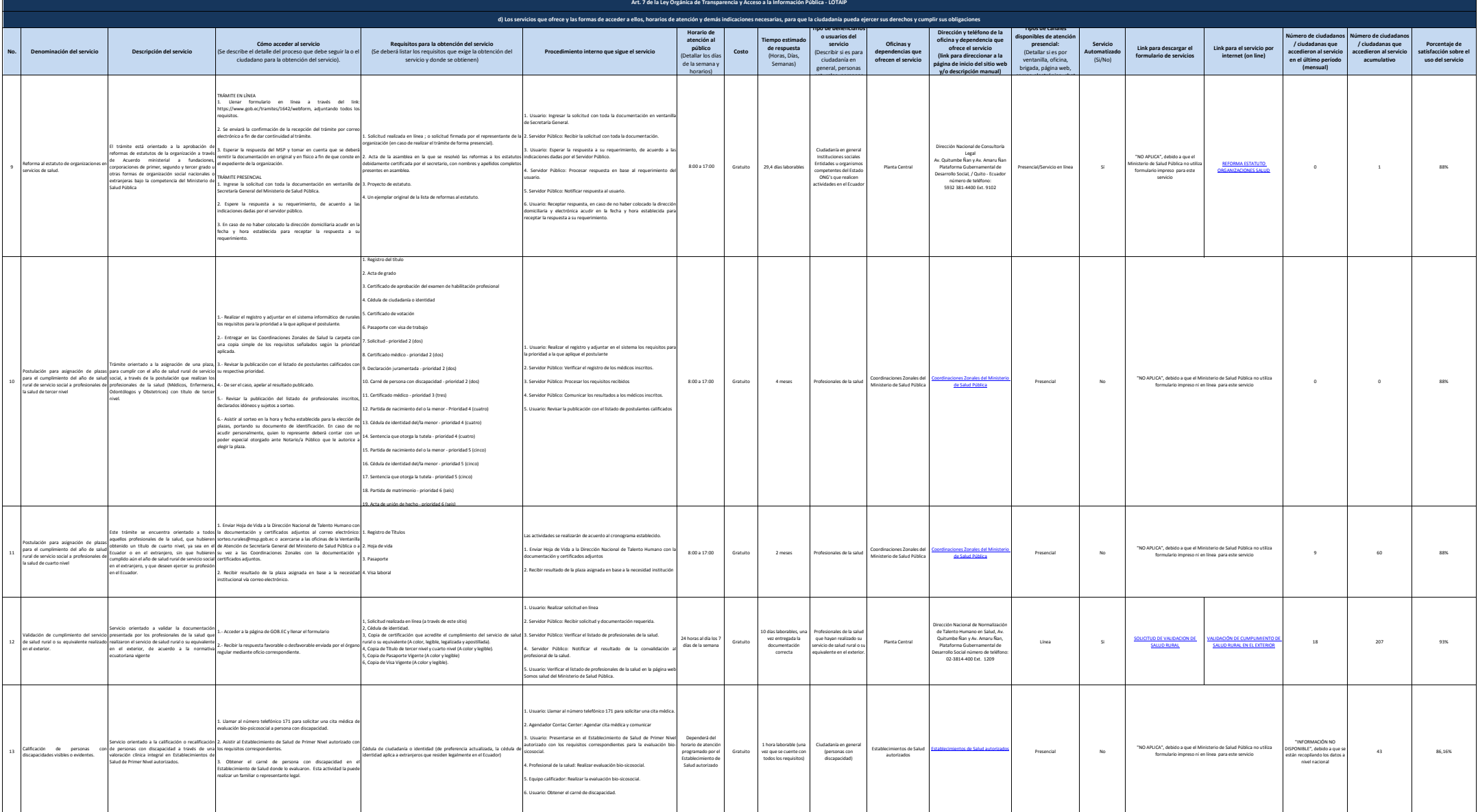

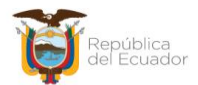

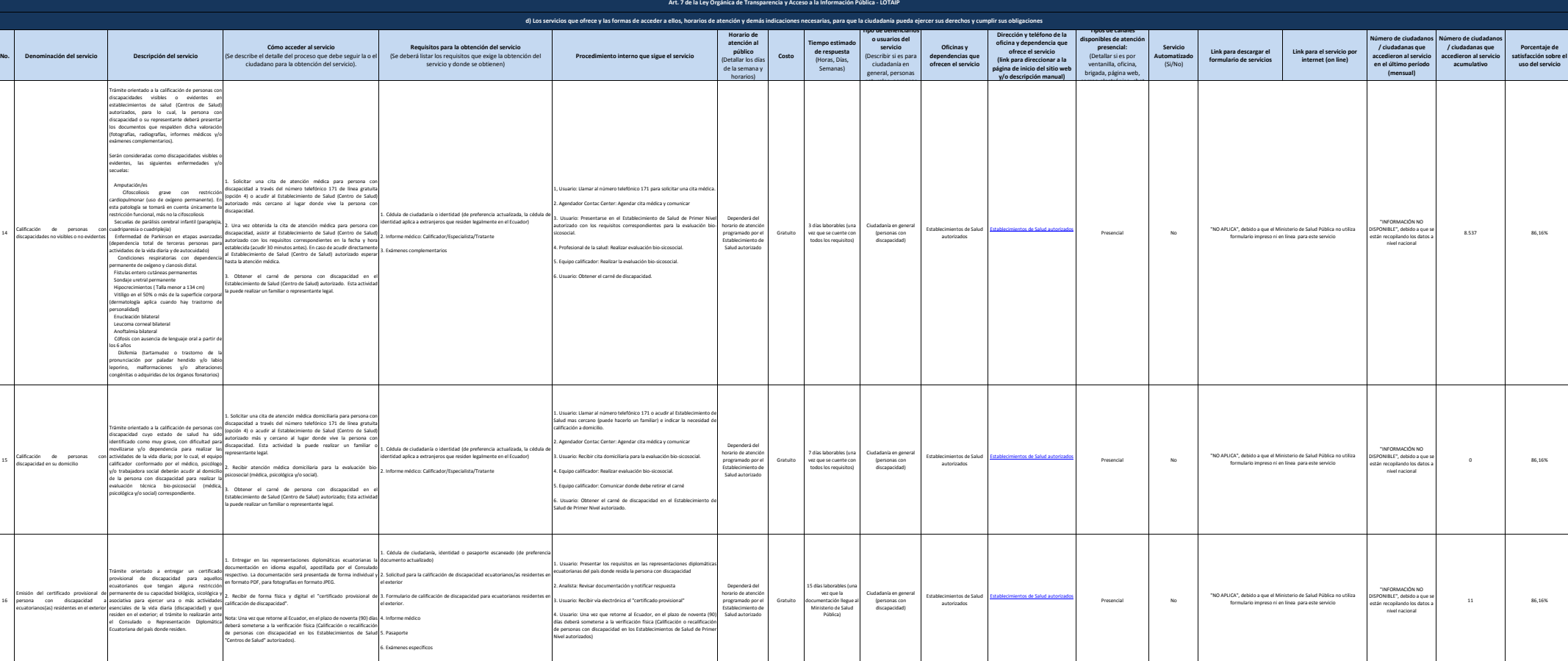

15

16

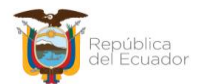

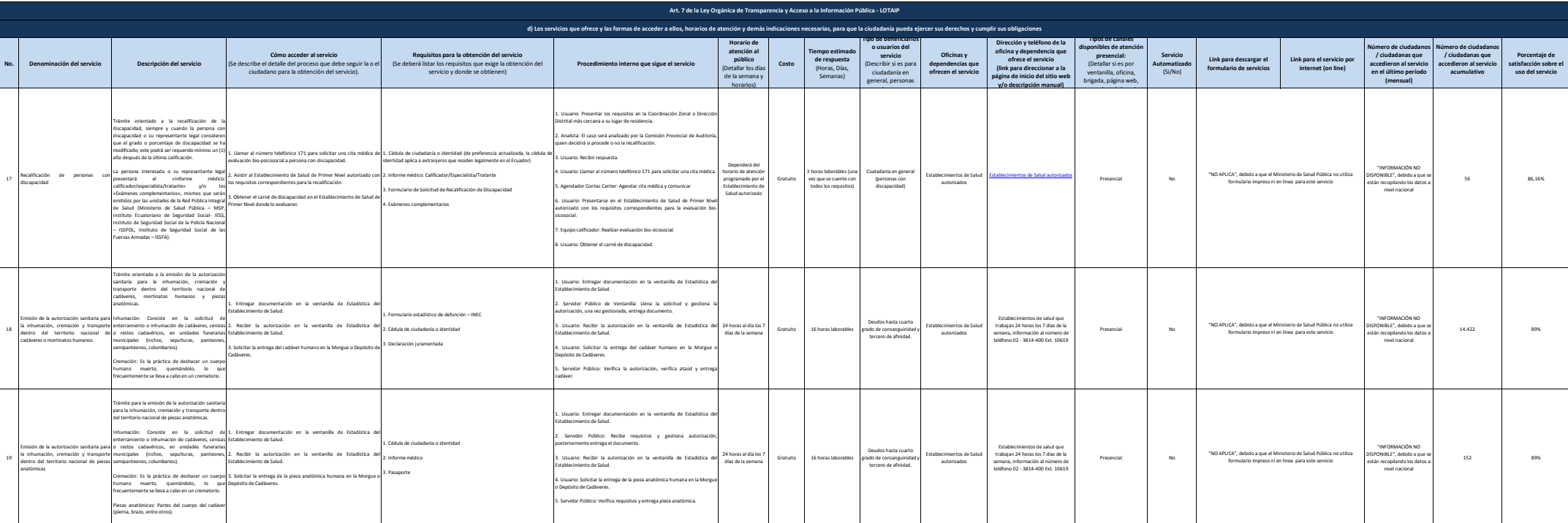

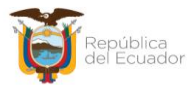

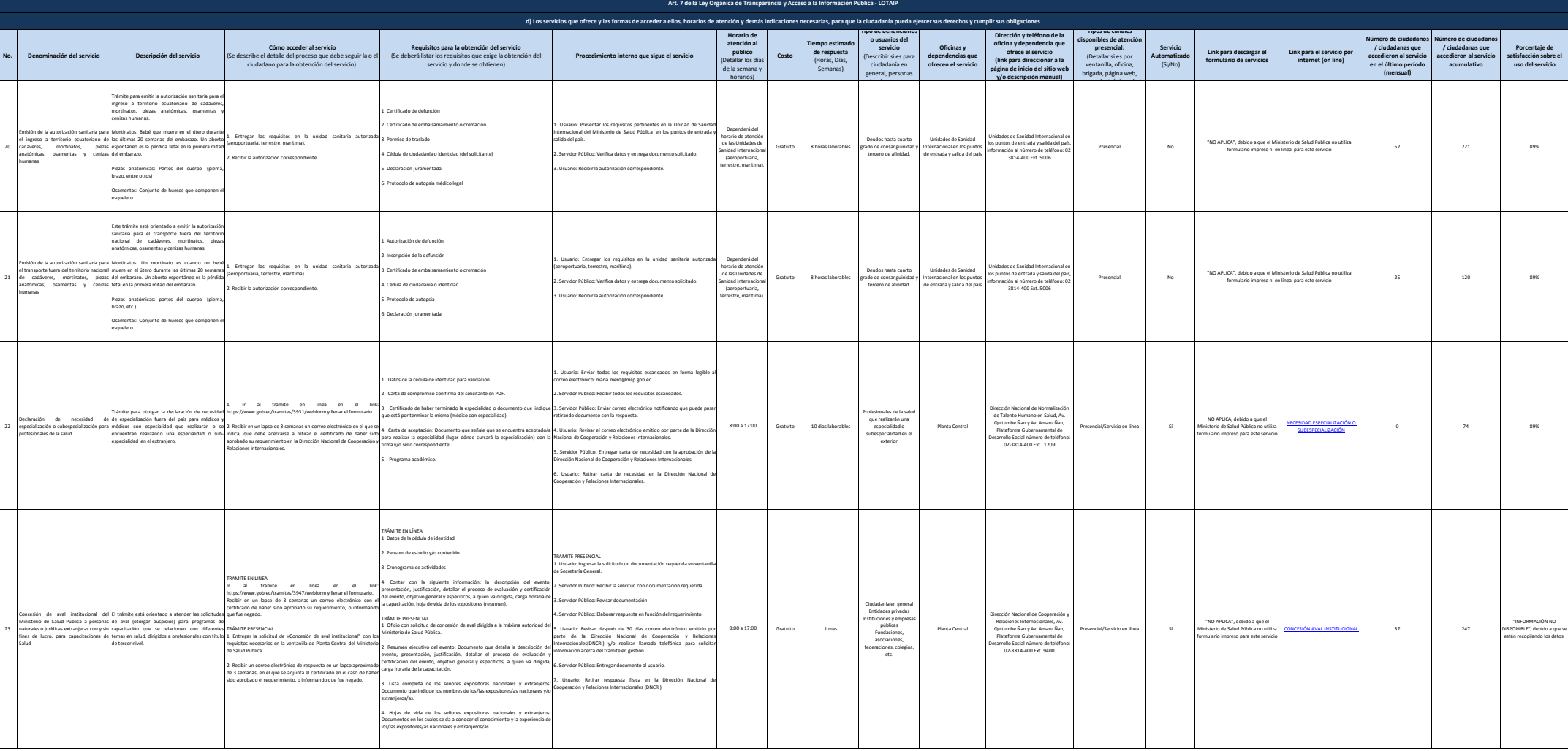

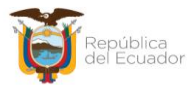

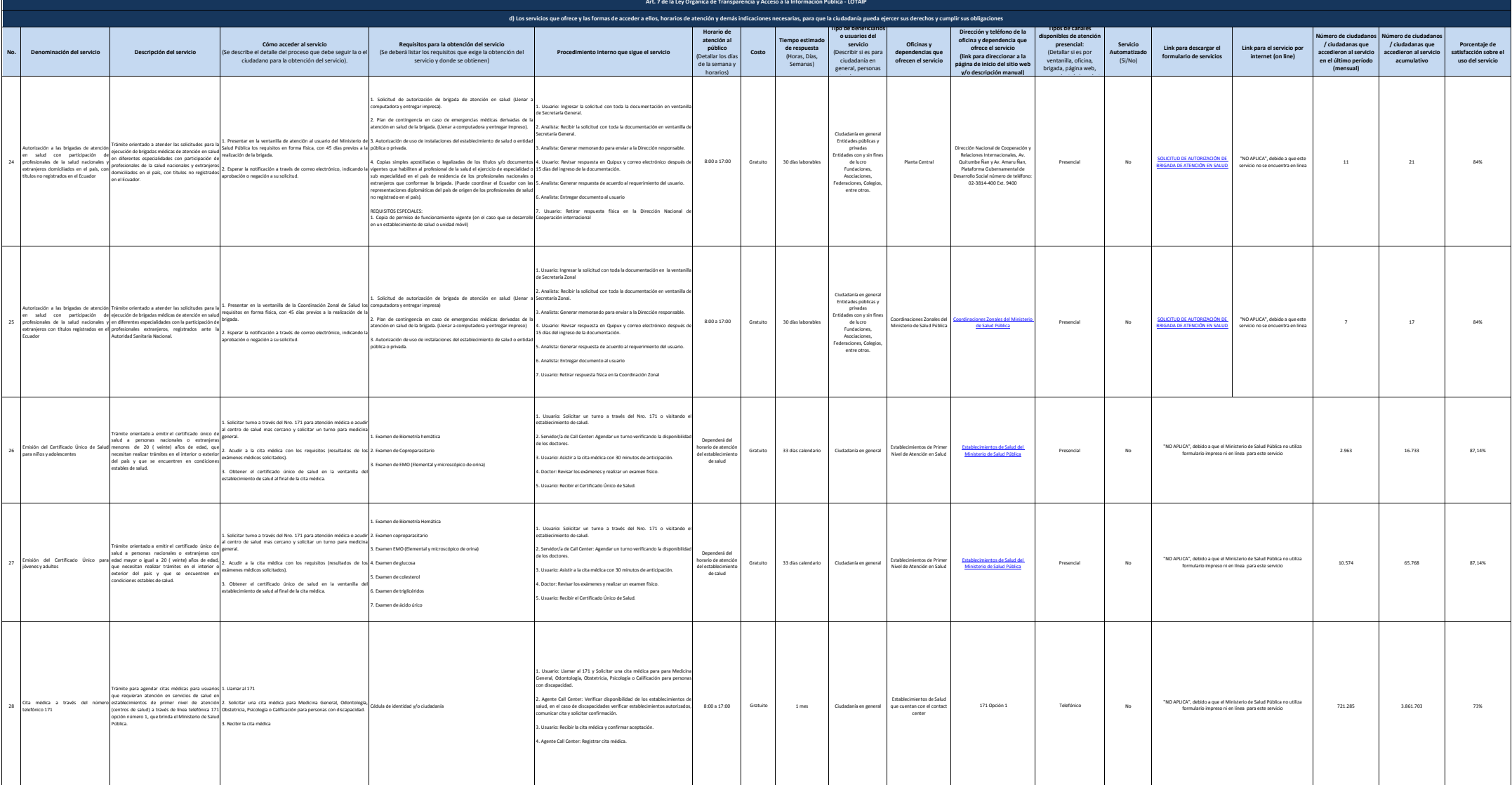

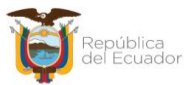

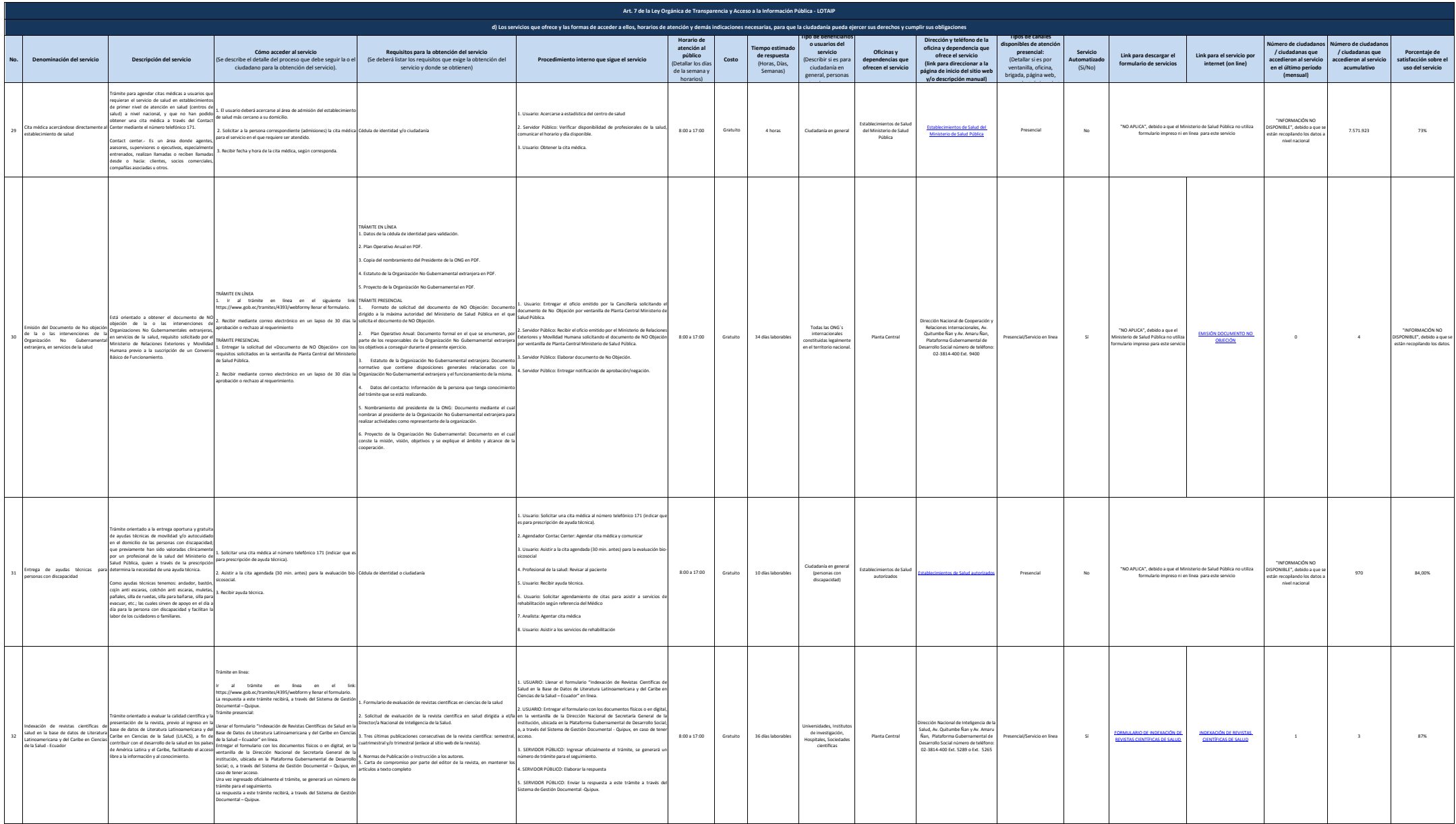

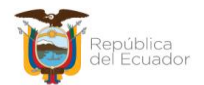

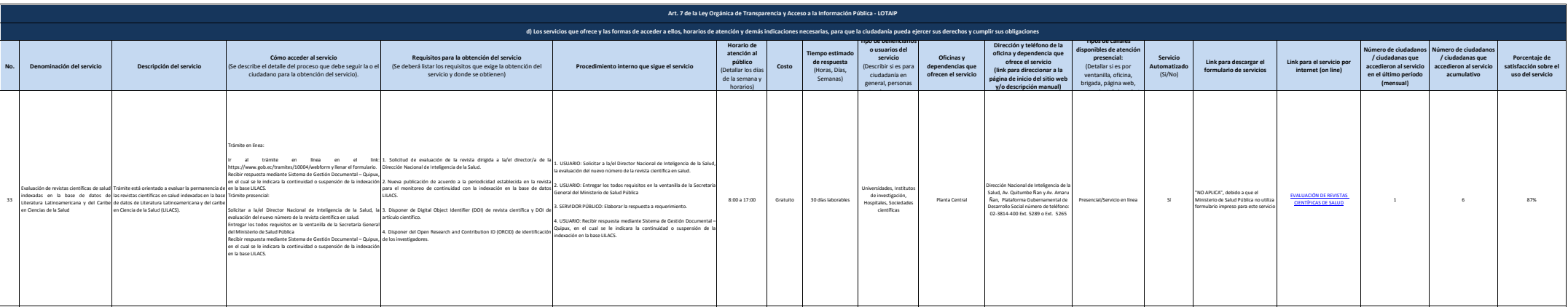

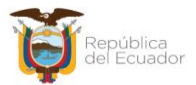

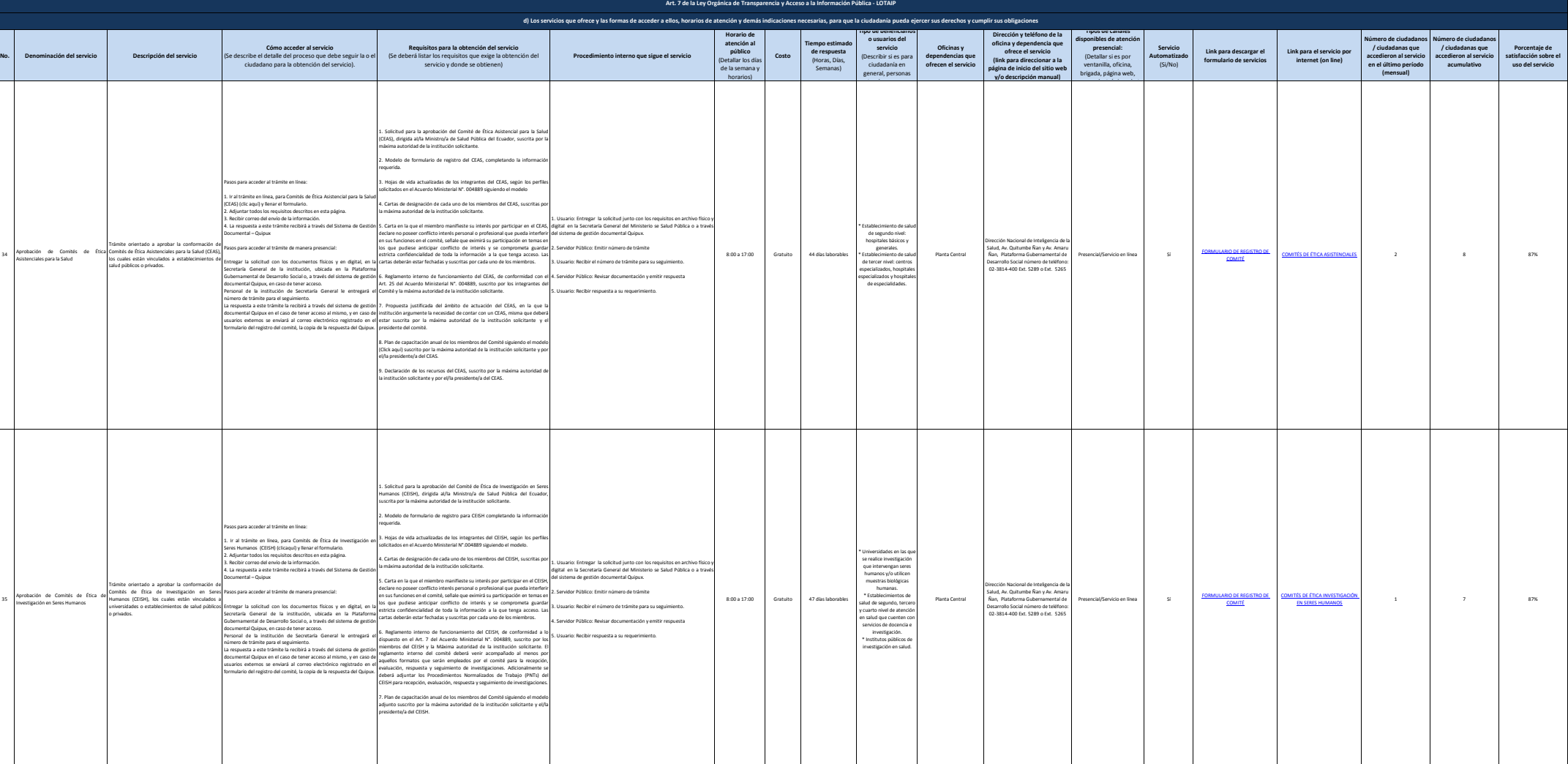

34

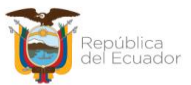

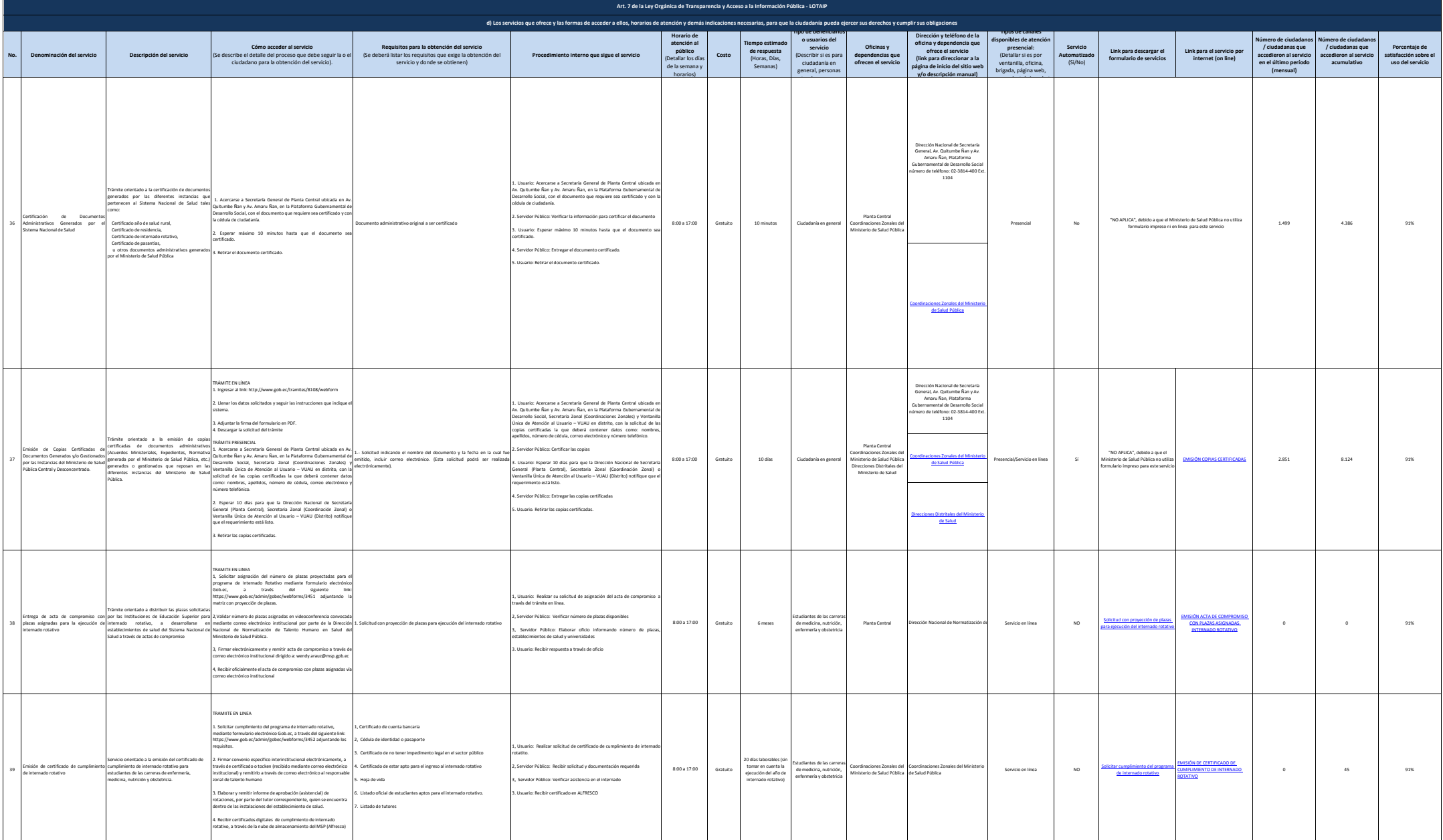

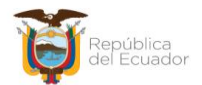

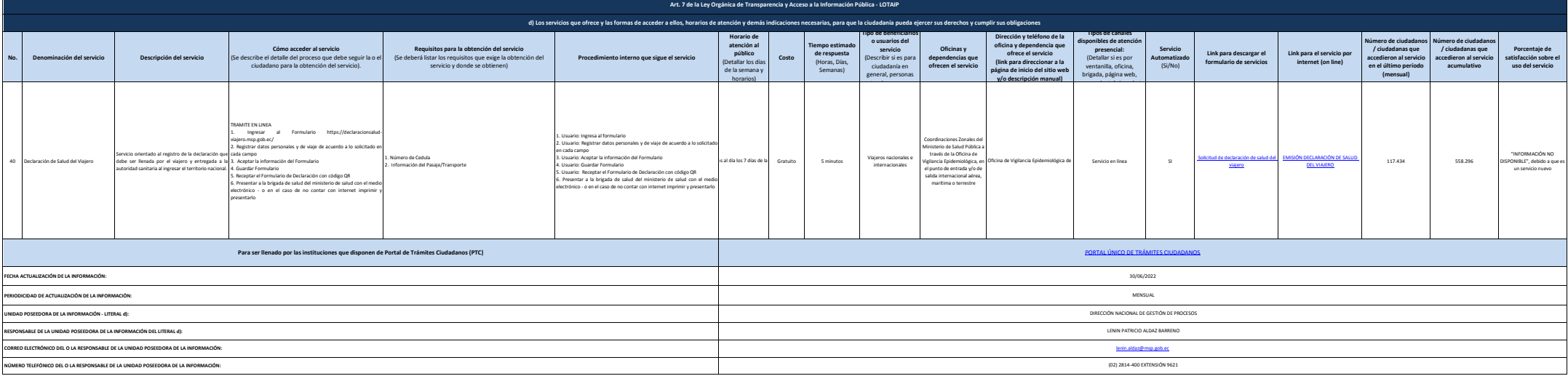